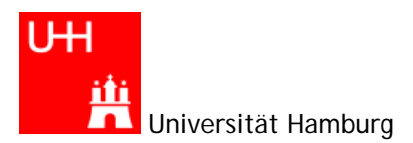

# **Arbeitsbogen Nr. 3**

*Schleifen for, while, do-while und ihre Anwendung. Siehe auch*  http://www.math.uni-hamburg.de/projekte/java/kurs/JavaKurs2.html

#### **Der Bogen gilt als gelöst, wenn alle** *Aufgaben* **erfolgreich bearbeitet wurden.**  *Zusatzaufgaben* **sind freiwillige Leistungen.**

#### **Aufgabe 1:**

a. Aufbauend auf Rahmen. java aus Arbeitsbogen 2 berechnen Sie mit allen drei Schleifenarten

$$
a_n := \left(1 + \frac{1}{n}\right)^n, n = 1, 2, ..., N
$$

mit  $N = 20000$ . Geben Sie a<sub>N</sub> aus.

Unter Verwendung der Betragsfunktion Math.abs() und einer der drei Schleifenarten berechne  $a_n$ ; n = 1, 2, ... solange, bis erstmals  $|a_n - e| < 0.00001$  mit der Eulerschen Zahl *e* = 2.7182818284....

- **b.** Ihr Onkel hat Anfang 1990 einen Ratensparvertrag abgeschlossen: Zu einem jährlichen Zinssatz von p=5,5% legt er monatlich 75 € für Sie an. Den Gesamtbetrag erhalten Sie am Ende des Jahres 2010, wenn Sie bis dahin Ihr Studium erfolgreich abgeschlossen haben. Wieviel Euro erhalten Sie (eventuell) Ende 2010? Hinweis: Sie können von einer monatlichen Verzinsung von p/12 ausgehen. Die Zahlung erfolgt zum Monatsanfang.
- **c.** Beantworten Sie die folgende Frage, ohne dass Sie ein Java-Programm laufen lassen: Wie groß sind p und n nach Durchlauf der Schleifen?

```
// 1. 
double a=3, p=1;
int n=0; 
while (n<5){ n++; p*=a; }
1/2.
double a=3, p=1;
int n=0; 
do \{ n++i p*-a; \} while (n<5)
```
## **Aufgabe 2:**

Bauen Sie bewusst Fehler in eines Ihrer lauffähigen Programme ein und studieren Sie sorgfältig die Fehlermeldungen. Vorschlag: ändern Sie die main()-Zeile im Rahmenprogramm.

Studieren Sie die Fehlermeldungen, wenn Sie nicht auf Groß- und Kleinschreibung geachtet haben!

Konstruieren Sie die folgenden Fehlermeldungen:

```
Illegal start of expression 
';' expected 
Invalid method declaration; return type required, 
not a statement 
variable a may not have been initialized 
cannot find symbol 
'}' expected 
unreachable statement
```
### **Zusatzaufgaben:**

**a.** Wählen Sie eine reelle Zahl **a** mit  $0 < a < 10$  (z.B. a = 0.3, 3.5) und  $x_0$  mit  $0 < x_0 < 1$  $(Z.B. x_0 = 0.5, 0.6)$ . Berechnen Sie

$$
\mathbf{x}_{n+1} := \mathbf{a}\mathbf{x}_n(1-\mathbf{x}_n), n = 0, 1, 2, ..., 100.
$$

Versuchen Sie experimentell ein möglichst kleines *a* zu finden, so dass für  $x_0 = 0.5$  gilt  $|x_{100} - x_{99}| > 0.01$ .

Bemerkung: Mit der Sprache der Analysis I könnte man auch fragen, für welche *a* die Folge der  $x_n$  konvergiert bzw. nicht konvergiert.

**b.** Berechnen Sie die rekursiv definierten Fibonacci-Zahlen

$$
a_{n+1} := a_n + a_{n-1}, n = 1, 2, ..., N,
$$

wobei

$$
a_0 := 0, a_1 := 1
$$

für  $N = 20$ . Geben Sie zur Probe  $a_{20}$  (= 6765) auf dem Bildschirm aus.

Hinweis: Setzen Sie f0 als Bezeichner für  $a_{n-1}$  und f1 als Bezeichner für  $a_n$  (für jeden Schleifenzähler *n*) und überlegen Sie, wie sich diese Variablen beim Übergang von *n*  auf  $n + 1$  ändern.